Ordinary Differential Equations - ODES Differential eq 's are super important in physics , e.g. Newton's 2nd Law, Schrödinger eg", heat eq<sup>=</sup> etc ODE - single independent variable ( time or position ) PDE - multiple independent variables ( time and position , say , or two spatial variables ) Three main types of ODE 's 1) Initial value problem (IVP): time-dependent eg=s 2) Boundary value problem : require knowledge of function 3) Eigenvalue problem : Sol' exists only for Systems of ODES and / ✓Ps E.g. Consider the simple harmonic oscillator  $F$ = ma

Can rewrite this 2<sup>nd</sup> order ODE as  $y_i$  =  $y_1 = y_2$ <br>- k x = We get a system of equations  $y, =$  $\dot{y}_2$  = that are solved given initial ( ) position and velocity  $\ln$  general, ODE of any order  $n$  (  $\qquad \qquad$  ) can be written as a often written in vector form  $\frac{1}{\omega}$  $\vec{J}$  =  $\left(\begin{array}{c} \overrightarrow{J} \\ \overrightarrow{J} \end{array}\right)$  and  $\vec{J}$  = -  $\Big($ 

For SHO example  $y_1 =$  $=$   $+$ , =  $y_2$  =  $f<sub>2</sub>$  = (Note : independent variable ) Formally, we can write sol<sup>o</sup> as  $\overline{g}(t)$  = Problem is RHS requires g- for all t, but that's Euler Method Consider discretization of indep. var .  $\Delta t$  = so that  $\int^{t_{i+1}} dt' \vec{f}(\vec{g}(t'), t') \approx$ l<br>+: - equivalent to then  $\vec{y}(t_{i+1})$  = or or or<br>just

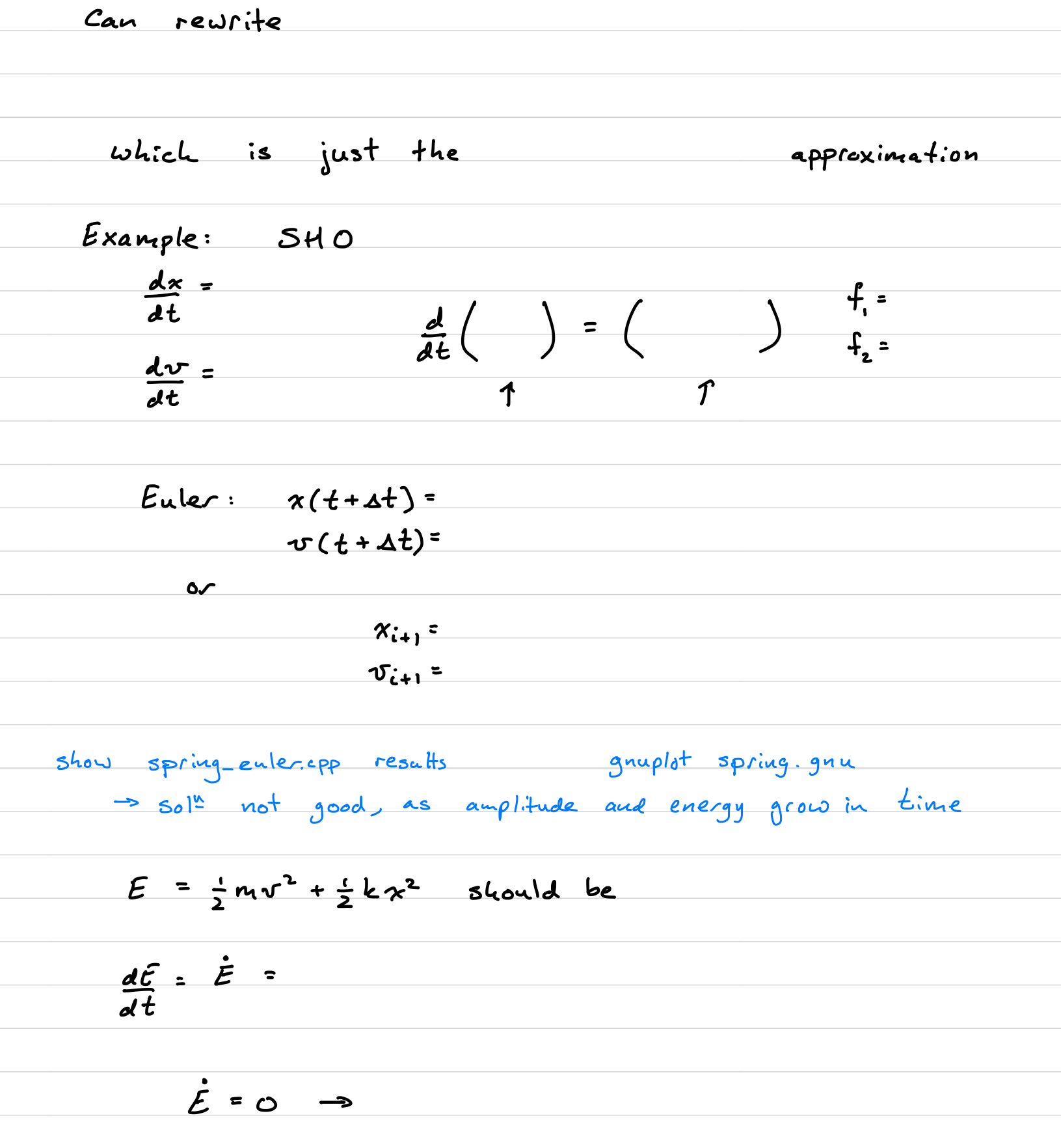

Truncation error - recall dy: so for Euler we get  $y_{i+1}$  = For  $N$   $\simeq$  steps to get from initial to final  $time$ , total error is

Midpoint Method or Modified Euler Recall centred difference y'(+) = dified Euler<br>y(t+at) - y(t-at) +<br>2st or  $\dot{y}(t)$  = or  $\dot{y}(t + \frac{\Delta t}{2}) =$ solve for  $y(t + 1)$  y( $t + 2t$ ) =  $=$   $\star$ - gain an order of accuracy if we can evaluate f at the midpoint gain an order ot accuracy it we can evaluate + at the mi<br>Use Taylor expansion of f to estimate midpoint value  $y(t+1)$ = = → Need only a

 $*$  y(t +4t) =  $+ry$  y( $t + at/2$ )= This is an Euler step  $call \quad ay =$  $f(y(t) + \Delta y_{12}, t + \Delta t_{12}) =$  $\overline{\phantom{a}}$  $11$  works! Write scheme as  $\Delta y =$  $7i+1$  $E.g.$  SHO  $\frac{1}{x}$  =  $\begin{cases} k/m = 1 \text{ in} \end{cases}$ spring-midpoint.cpp  $\dot{\mathbf{r}}$  $Euler$ Midpoint  $x_{n+1}$  =  $x_{n+1}$  =  $\upsilon_{n+1}$  =  $v_{n+1}$  = where xmid= Show code<br>- two extra lines, more stable  $v_{mid}$ - still unstable at large times